# Protokoll möte 6 2022-10-18

Närvarande: Thomas Juréhn Kjell Pettersson Martina Wolgast Oliver Rasmusson Amanda Sjölander (från §5 b) Linn Magnusson Frida Grimborg Kennet Nilsson

Frånvarande: Kristin Tuomisto Maria Fondelius Cecilia Svensson

Adjungerad Ewa Lundin (från §5 b)

# §1 MÖTET ÖPPNAS

Thomas förklarade mötet öppnat.

#### §2 VAL AV MÖTESORDFÖRANDE

Mötet **valde** Kjell Pettersson till mötesordförande då Thomas kommer behöva avvika innan mötets slut.

### §3 VAL AV MÖTESSEKRETERARE

Mötet valde Linn Magnusson till mötessekreterare.

#### §4 VAL AV JUSTERARE

Mötet valde Martina till justerare.

#### §5 GODKÄNNANDE AV DAGORDNING

Mötet godkände dagordningen.

#### §6 KOMMITTEÉR

- a) Funktionärskommittén
  - a. <u>Antagning till domarutbildningen</u> Styrelsen beslutade i enlighet med beredningsgruppens förslag.
- b) Landslagskommittén
  - <u>Domare LLU</u> Styrelsen beslutade vilka svenska domare som ska tillfrågas för att döma vid LLU.
- c) Tävlingskommittén
  - a. <u>SM domare 2023</u> Punkten bordlades till nästa styrelsemöte.
  - b. <u>Flytt mellan storlekar och spara pinnar</u> Punkten bordlades.

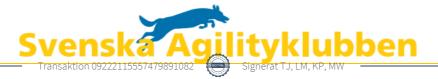

- d) AGIDA-kommittén
  - a. Status

Arbetet fortlöper och prioriterade arbetsområden är de systemuppdateringar som krävs till följd av regelförändringarna som träder i kraft vid årsskiftet.

- e) Kommunikationskommittén Inget att rapportera.
- f) Utbildningskommittén
  - a. A1 delvis på distans
    Styrelsen beslutade att det är tillåtet att hålla teoretiska delar av A1 utbildningen digitalt.
- g) Organisationskommittén Inget att rapportera.
- h) Regelkommittén Inget att rapportera.

# §7 FÖREGÅENDE MÖTESPROTOKOLL

Möte nummer 5 lades till handlingarna.

VU möte 4 lades till handlingar.

#### **§8 SKRIVELSER**

 a) Händelse vid tävling
 Styrelsen har mottagit en skrivelse som beskriver en händelse vid en tävling. Thomas kommer att svara på denna skrivelse.

# §9 FCI REPRESENTANT

Styrelsen beslutade att föreslå Thomas Juréhn som FCI representant. Thomas deltog inte i beslutet.

#### §10 KOMMANDE MÖTEN

Fysiskt styrelsemöte 19–20 november.

# §11 MÖTET AVSLUTAS

Kjell förklarade mötet avslutat.

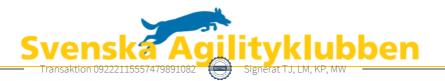

# Verifikat

Transaktion 09222115557479891082

# Dokument

**Protokoll-möte-6-2022-10-18** Huvuddokument 2 sidor *Startades 2022-10-23 10:13:45 CEST (+0200) av Reduca eSign (Re) Färdigställt 2022-10-24 08:23:09 CEST (+0200)* 

#### Initierare

Reduca eSign (Re) reduca-esign@reduca.se

#### Signerande parter

| <b>Thomas Juréhn (TJ)</b><br>ordforande@sagik.se<br>Signerade 2022-10-23 22:58:40 CEST (+0200)                                  | <b>Linn Magnusson (LM)</b><br>magnussons123@gmail.com<br>Signerade 2022-10-24 08:23:09 CEST (+0200) |
|----------------------------------------------------------------------------------------------------|----------------------------------------------------------------------------------------------------|
| Kjell Pettersson (KP)<br>kjell@agilitydomaren.se<br><b>FARENCE</b><br>BankID<br>Namnet som returnerades från svenskt BankID var | Martina Wolgast (MW)<br>hej@martinawolgast.se<br>Signerade 2022-10-23 10:14:57 CEST (+0200)         |
| "KJELL PETTERSSON"<br>Signerade 2022-10-23 19:08:51 CEST (+0200)                                                                |                                                                                                    |

Detta verifikat är utfärdat av Scrive. Information i kursiv stil är säkert verifierad av Scrive. Se de dolda bilagorna för mer information/bevis om detta dokument. Använd en PDF-läsare som t ex Adobe Reader som kan visa dolda bilagor för att se bilagorna. Observera att om dokumentet skrivs ut kan inte integriteten i papperskopian bevisas enligt nedan och att en vanlig papperutskrift saknar innehållet i de dolda bilagorna. Den digitala signaturen (elektroniska förseglingen) säkerställer att integriteten av detta dokument, inklusive de dolda bilagorna, kan bevisas matematiskt och oberoende av Scrive. För er bekvämlighet tillhandahåller Scrive även en tjänst för att kontrollera dokumentets integritet automatiskt på: https://scrive.com/verify

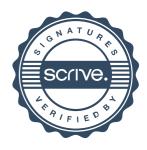